## Chapitre 2 : Mélange Gaussien/algorithme LDA - Illustrations sous R

Cours de classification

2022-2023

# Retour sur l'exemple du Chapitre 1

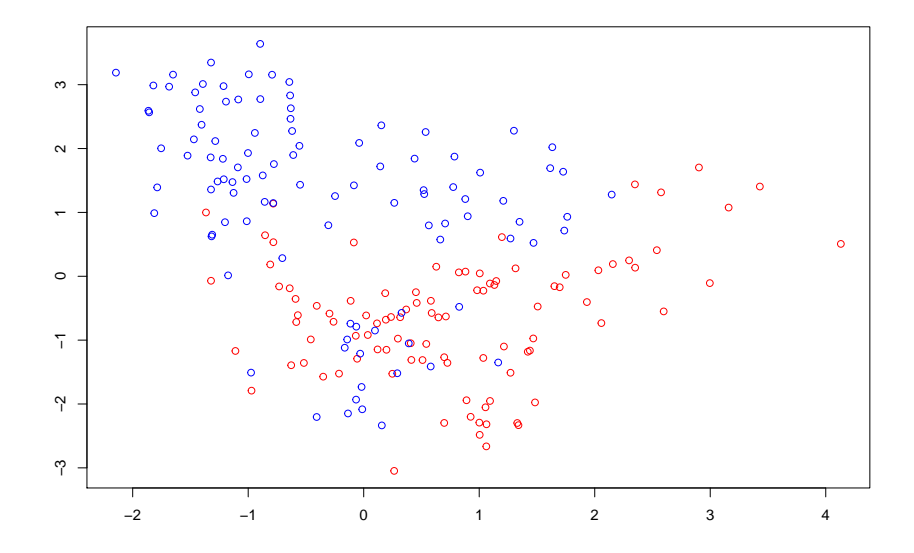

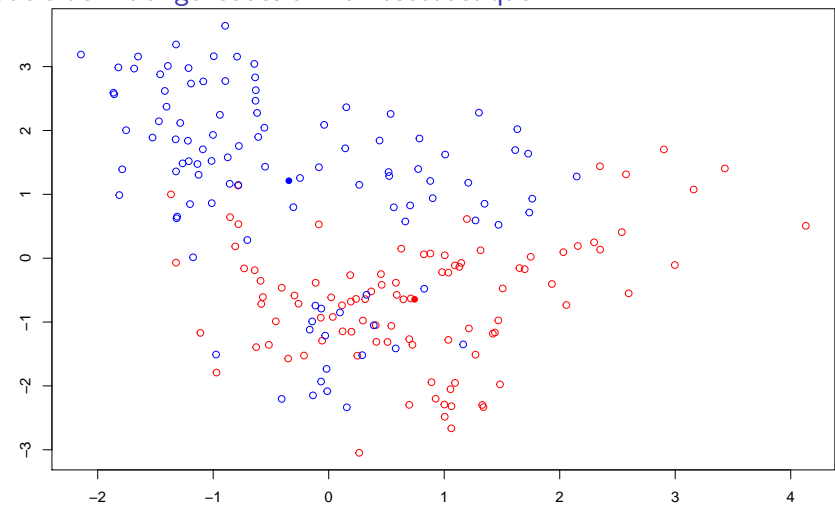

Modèle de mélange Gaussien homoscédastique

On représente sur le dessin les moyennes estimées des deux mélanges. On trouve  $\hat{\mu}_1 = (0.7438, -0.6441)$  et  $\hat{\mu}_2 = (-0.3447, 1.2125)$ . La variance commune estimée vaut 1*.*1310 −0*.*1588 <sup>−</sup>0*.*1588 1*.*<sup>5539</sup>

# Modèle de mélange Gaussien homoscédastique - utilisation de la fonction lda

```
On utilise la fonction lda du package MASS.
require(MASS)
```

```
## Loading required package: MASS
fit=lda(grouptrain~Xtrain[,1]+Xtrain[,2])
fit
## Call:
## lda(grouptrain ~ Xtrain[, 1] + Xtrain[, 2])
##
## Prior probabilities of groups:
     0 \quad 1## 0.51 0.49
##
## Group means:
## Xtrain[, 1] Xtrain[, 2]
## 0 -0.3447311 1.2125456
## 1 0.7437763 -0.6440869
##
## Coefficients of linear discriminants:
\text{#}\text{#} LD1
## Xtrain[, 1] 0.4676205
## Xtrain[, 2] -0.6452162
```
### Modèle de mélange Gaussien homoscédastique - frontière de classification

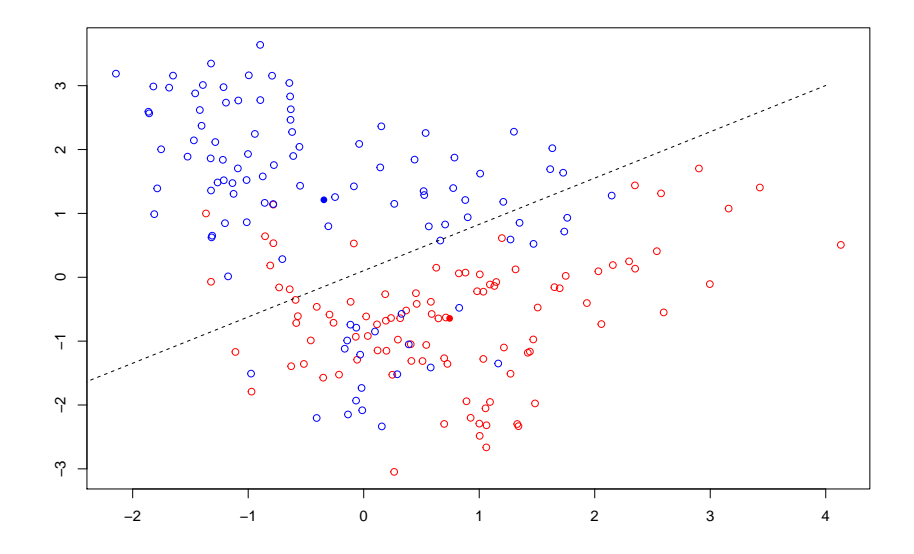

# Modèle de mélange Gaussien homoscédastique - projection sur l'axe orthogonal

On applique la transformation  $(0.4676 - 0.6452)$   $\binom{x_1}{x_2}$  $x_2$  $= 0.4676x_1 - 0.6452x_2$ 

à tous les points  $x = \begin{pmatrix} x_1 \\ x_2 \end{pmatrix}$  $x_2$ .

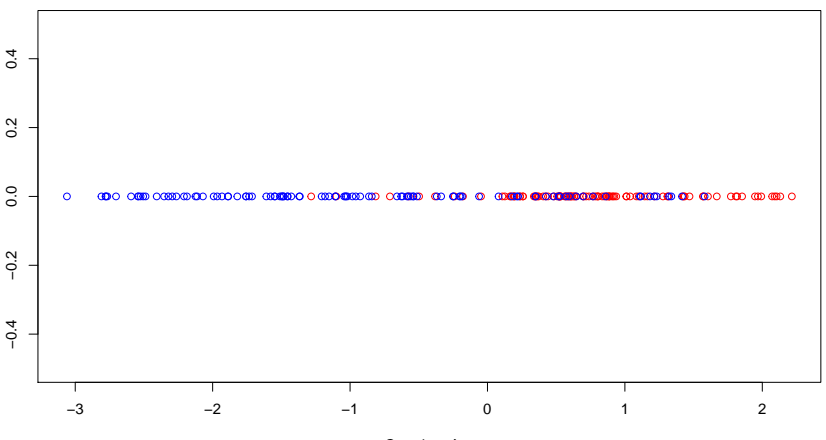

Coordonnées

### Modèle de mélange Gaussien homoscédastique - remarques

- $\triangleright$  Quand la matrice de variance  $\Sigma$  est diagonale, le classifieur est simplement la droite orthogonale au segment reliant les deux centroides.
- $\triangleright$  Ce n'est pas le cas si la covariance entre les coordonnées de X est non-nulle.
- ▶ On peut en fait montrer que la méthode **lda** cherche à maximiser la variance inter-classes et à minimiser la variance intra-classes.
- ▶ C'est un algorithme différent de l'ACP, ce dernier cherche uniquement à maximiser la variances des données projetées sur l'axe des composantes (ou autrement dit, à minimiser la variance des données sur l'axe orthogonal à l'axe des composantes).

#### Modèle de mélange Gaussien homoscédastique - remarques

- $\triangleright$  On trace en vert la droite de classification basée sur les moindres carrés.
- $\triangleright$  On obtient une frontière de classification quasiement identique à la méthode **lda** (les deux droites sont confondues sur le dessin. Cela vient du fait que les tailles d'échantillon des groupes bleu et rouge sont quasiment identiques (voir exercice supplémentaire)
- **In the one take the noir Containt** on trace en pointillé noir la droite orhtogonale au segment reliant les deux centroides.

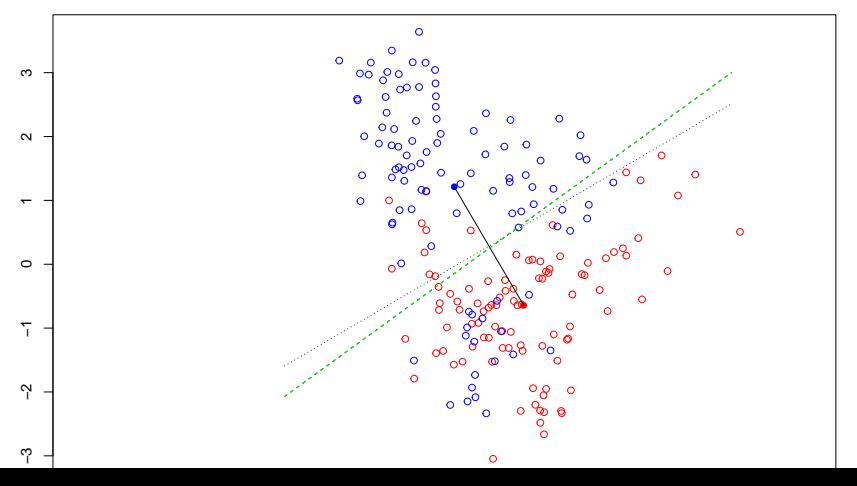

8 / 13

#### Calcul du taux de missclassification

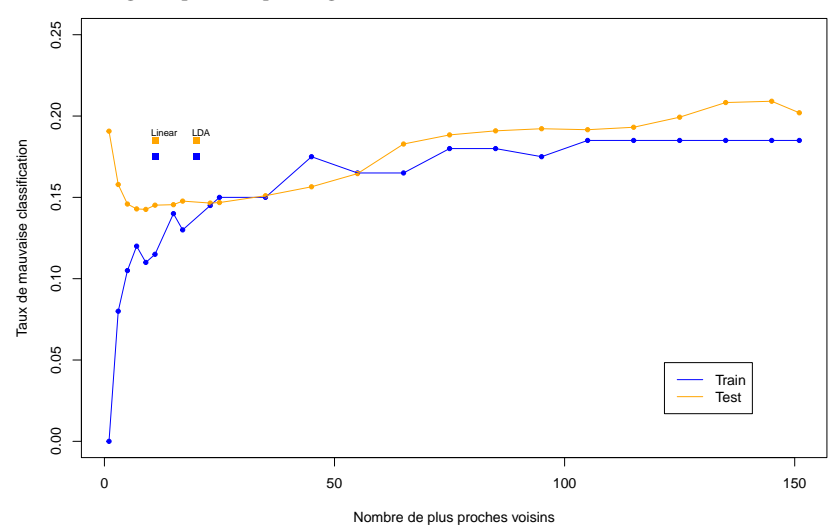

## Loading required package: class

#### Illustration sur des données d'eau de vie

But : déterminer le type d'eau de vie (Kirsch, Mirab, Poire) en fonction de leur composition (buthanol, méthanol, etc.)

```
require(xlsx)
alcohol.data <- read.xlsx(file="alcohol.xls",sheetIndex=1,header=T)
head(alcohol.data)
```
## Loading required package: xlsx

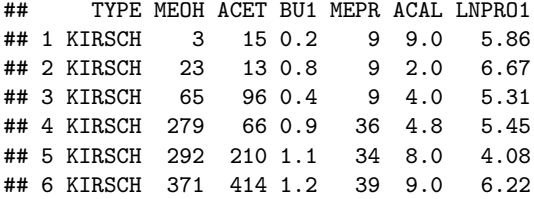

#### Illustration sur des données d'eau de vie

```
alcohol.lda \leftarrow lda(TYPE \sim ., data = alcohol.data)
alcohol.lda
## Call:
## lda(TYPE ~ ., data = alcohol.data)
##
## Prior probabilities of groups:
             MTRAR## 0.2337662 0.3766234 0.3896104
##
## Group means:
## MEOH ACET BU1 MEPR ACAL LNPRO1
## KIRSCH 378.6944 218.0167 1.511111 32.06667 11.16667 6.231111
## MIRAB 939.1379 247.3448 17.906897 30.55172 12.54138 4.883103
## POIRE 1035.4000 173.3667 19.620000 43.00000 13.27333 5.145667
##
## Coefficients of linear discriminants:
## LD1 LD2
## MEOH 3.382089e-03 0.0005710473
## ACET -4.649248e-05 -0.0066573606
## BU1 1.322048e-01 -0.0162598664
## MEPR -2.562255e-02 0.0533609640
## ACAL -4.048757e-02 0.0297883525
## LNPRO1 -2.791911e-01 0.3894400487
##
## Proportion of trace:
## LD1 LD2
## 0.9168 0.0832
```
### Matrice de confusion

pred.lda <- predict(alcohol.lda,newdata=alcohol.data) table(alcohol.data\$TYPE,pred.lda\$class)

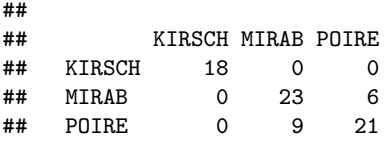

Kirsch est parfaitement classifié !! Poire et mirab sont les plus difficiles à classifier avec respectivement 70% et 79% de bonnes classifications.

### Projection sur la frontière (un plan)

eqscplot(pred.lda\$x[,1],pred.lda\$x[,2],col=c(rep("red",18) legend("topleft",col=c("red","green","blue"),lty=c(1,1,1), legend=c("Kirsch","Mirab","Poire"),inset=0.1)

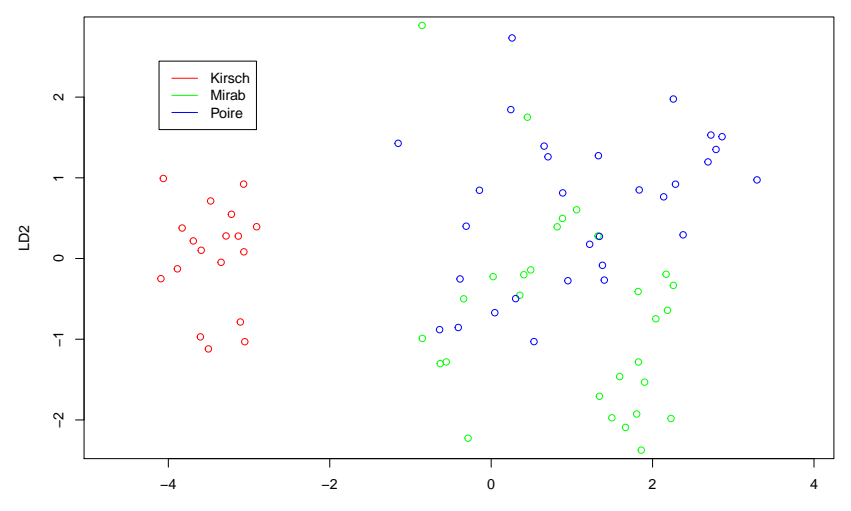